- **PC-Anwender**
- CAD-Fachkräfte
- Programmierer
- Webdesigner
- Administratoren
- DTP-Fachkräfte
- Sicherheitsbeauftragte
- · Datenbankentwickler

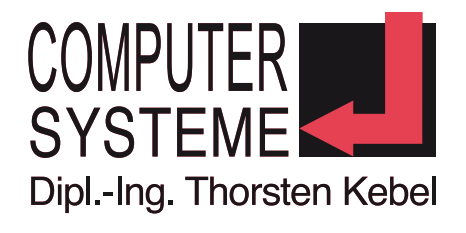

# **8 0231-5191986**

### **TCP/IP: Einführung (Kurs-ID: TCP)**

#### **Seminarziel**

TCP/IP ist das Standardprotokoll für viele Netzwerke, insbesondere für Netzwerke mit unterschiedlichen Hardwareplattformen. Alle modernen Betriebssysteme bieten TCP/IP-Unterstützung, und in vielen Netzwerken wird der größte Teil der Kommunikation über TCP/IP abgewickelt. Das größte Netz der Welt, das Internet, verwendet TCP/IP. Das Seminar richtet sich auch an interessierte Anwender, insbesondere jedoch an zukünftige Administratoren von Windows-Netzen oder PC-Betreuer.

Anmerkung: Wenn Sie die Absicht haben, eine Microsoft-Zertifizierung zu erlangen, ist es nicht nötig, diesen Kurs zu belegen. Die Themen sind in die Microsoft Zertifizierungsseminare integriert.

#### **Unsere drei bundesweit angebotenen Unterrichtsformen:**

- A) [Offener Kurs gemäß festem Terminplan](http://www.kebel.de/kurs-uebersicht/betriebssysteme-networking/tcp-ip-einfuehrung/#offener_Kurs)
- B) [Einzel-Coaching oder Einzel-Training](http://www.kebel.de/kurs-uebersicht/betriebssysteme-networking/tcp-ip-einfuehrung/#Einzelcoaching)
- C) [Firmen-Seminare und Inhouse-Schulungen](http://www.kebel.de/kurs-uebersicht/betriebssysteme-networking/tcp-ip-einfuehrung/#Firmenschulung)

### **A) Offener Kurs**

#### **Kursvoraussetzungen**

Netzwerkgrundkenntnisse, erworben im Seminar Netzwerktechnik-Grundlagen, oder vergleichbare Kenntnisse aus Ihrer Praxis sind Voraussetzung für die Teilnahme am Seminar.

#### **Kursinhalt**

- Architektur und Eigenschaften von TCP/IP
- Installation und Konfiguration von TCP/IP für Windows NT
- IP-Adressierung und Subnetting
- Implementierung von IP-Routing
- WINS, DNS
- **Automatische Konfiguration mit DHCP**
- Drucken im TCP/IP-Netzwerk

#### **eingesetzte Kurssoftware**

TCP/IP,

#### **Inklusivleistungen bei Ihrer Seminarbuchung**

- Kalt- und Warmgetränke
- Pausensnacks
- warmes Mittagessen
- **Teilnahmezertifikat**
- Seminarunterlage bzw. Seminar-Handout

### **Förderungen Ihrer IT-Weiterbildung**

Fördern Sie Ihre IT-Weiterbildung mit dem **[500 € Bildungsscheck NRW](http://www.kebel.de/seminarezielgruppen/bildungsscheck-nrw/)** oder mit der **[500 € Bildungsprämie](http://www.kebel.de/seminarezielgruppen/bildungspraemie/)** (max. 50% der Seminargebühren). Wir beraten Sie gerne ausführlich über diesen Förderungsmöglichkeiten.

- **PC-Anwender**
- CAD-Fachkräfte
- Programmierer
- Webdesigner
- Administratoren
- DTP-Fachkräfte
- Sicherheitsbeauftragte
- · Datenbankentwickler

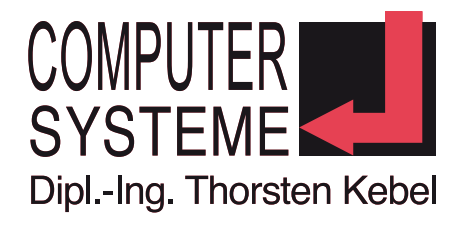

# **8 0231-5191986**

### **Unsere Seminar-Durchführungsgarantie**

Damit Sie die Gewissheit haben, dass der offene Kurs stattfindet, obwohl nur Ihre Anmeldung vorliegt, wird der IT-Kurs individualisiert, d.h. es wird ein Einzeltraining mit verkürzter Seminardauer und telefonischer Vorab-Beratung bei gleichem oder ähnlichem Seminarpreis definiert. Ausnahmen sind u.a. ITIL®- und IT-Recht-Kurse. Bitte erfragen Sie die Durchführungsgarantie für das jeweilige Seminar.

#### **Seminarpreis**

1250,00 € zzgl. MwSt. (1487,50 € incl. 19% MwSt.)

#### **Seminarzeit**

9-16 Uhr

#### **Anmeldung zu: TCP/IP Einführung (Kurs-ID: TCP)**

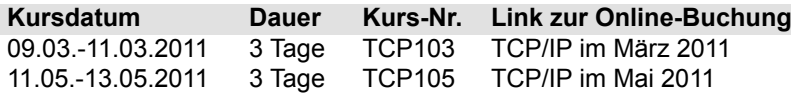

#### **Unsere Seminarorte**

Berlin; Bremen; Dortmund; Dresden; Düsseldorf; Erfurt; Essen; Frankfurt; Hamburg; Hannover; Koblenz; Köln; Leipzig; München; Münster; Nürnberg; Paderborn; Potsdam; Regensburg; Siegen; Stuttgart;

### **B) Einzelcoaching oder Einzel-Training**

Das **Einzeltraining** bzw. **IT Coaching** stellt die effektivste Unterrichtsform dar. Mit minimalem Zeitaufwand wird ein optimaler Lernerfolg auf die Anforderungen Ihres Arbeitsplatzes erzielt.

Die **Schulungsinhalte**, der **Ort** und die **Termine** erfolgen **individuell** nach Absprache mit dem jeweiligen Trainer. Unser Trainer nimmt sich bei Bedarf zusätzlich die Zeit, Ihr Projekt vor Beginn des Coachings zu analysieren und individuell mit Ihnen vorzubereiten. Gerne erstellen wir Ihnen Ihr individuelles Angebot nach einer kostenlosen telefonischen Beratung.

### **C) Firmenseminare und Inhouseschulungen**

Unser IT-Trainer berät Sie vor jedem **Firmenseminar** oder **Inhouseschulung kostenlos** und **individuell** .

In diesem Gespräch werden gemeinsam die Inhalte, das Schulungsziel sowie die Termine, Seminarzeiten und Unterlagen verbindlich definiert. An dieser Schulung nehmen nur Personen des eigenen Unternehmens teil. Die angegebenen **Gesamtpreise** sind Richtpreise (abhängig vom Aufwand, Trainer und Seminardefinition) und gelten nur für die **Schulungszentren in Dortmund, Essen und Münster**. Wir rechnen Ihren **500 € Bildungsscheck NRW** auf den Gesamtpreis Ihres Firmenseminars an.

#### **Richtpreise für TCP/IP Einführung**

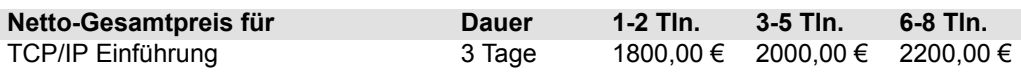

Tln.: Teilnehmer

Für individuelle **Firmenschulungen** bzw. **Inhouseschulungen** an anderen [Standorten](http://www.kebel.de/standorte/) erstellen wir Ihnen gerne Ihr **individuelles Angebot**. Auf Wunsch werden für **Inhouseseminare** ein **Beamer** und vorkonfigurierte **Laptops** gegen Aufpreis zur Verfügung gestellt. Catering, Seminarunterlagen, Spesen, Fahrtkosten und Übernachtungen sind nicht im Richtpreis enthalten und werden in Ihrem individuellen Angebot berücksichtigt. Alle Preise zzgl. MwSt.

[Computer-Systeme](http://www.kebel.de/) [Dipl. Ing. Thorsten Kebel](http://www.kebel.de/) [Bundesweite IT-Seminare und](http://www.kebel.de/raumvermietung/) [Raumvermietungen](http://www.kebel.de/raumvermietung/) [Alter Hellweg 60 • 44379 Dortmund](http://www.kebel.de/kurs-uebersicht/) [Tel.: 0231-5191986](http://www.kebel.de/) [Fax: 0231-5191988](http://www.kebel.de/) [E-Mail: training@kebel.de](http://www.kebel.de/) [Sparkasse Dortmund](http://www.kebel.de/) [BLZ: 440 501 99](http://www.kebel.de/) [Kto.-Nr. 171 00 57 28](http://www.kebel.de/) [IBAN: DE524405019901710057428](http://www.kebel.de/) [BIC: DORTDE33](http://www.kebel.de/) [U-ST.-ID: DE175560970](http://www.kebel.de/) letzte Aktualisierung: 26.01.2011 15:51 Seite 2

- **PC-Anwender**
- CAD-Fachkräfte
- Programmierer
- Webdesigner
- Administratoren
- DTP-Fachkräfte
- Sicherheitsbeauftragte
- · Datenbankentwickler

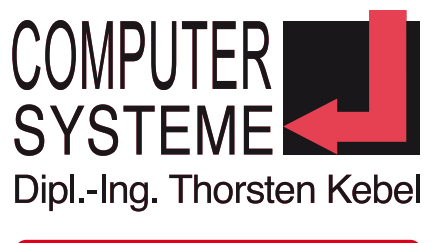

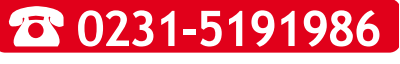

Alle genannten Marken und Produkte sind Warenzeichen oder eingetragene Markenzeichen der entsprechenden Unternehmen. Irrtümer, Fehler und Änderungen auf allen Seiten vorbehalten.

[Computer-Systeme](http://www.kebel.de/) [Dipl. Ing. Thorsten Kebel](http://www.kebel.de/) [Bundesweite IT-Seminare und](http://www.kebel.de/raumvermietung/) [Raumvermietungen](http://www.kebel.de/raumvermietung/) [Alter Hellweg 60 • 44379 Dortmund](http://www.kebel.de/kurs-uebersicht/)

[Tel.: 0231-5191986](http://www.kebel.de/) [Fax: 0231-5191988](http://www.kebel.de/) [E-Mail: training@kebel.de](http://www.kebel.de/) [Sparkasse Dortmund](http://www.kebel.de/) [BLZ: 440 501 99](http://www.kebel.de/) [Kto.-Nr. 171 00 57 28](http://www.kebel.de/) [IBAN: DE524405019901710057428](http://www.kebel.de/) [BIC: DORTDE33](http://www.kebel.de/) [U-ST.-ID: DE175560970](http://www.kebel.de/)

- **PC-Anwender**
- CAD-Fachkräfte
- Programmierer
- Webdesigner
- Administratoren
- DTP-Fachkräfte
- Sicherheitsbeauftragte
- · Datenbankentwickler

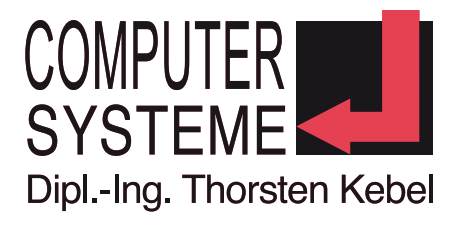

# **8 0231-5191986**

### **Kurzprofil Computer-Systeme Dipl.-Ing. Thorsten Kebel**

Seit 1995 schulen und coachen wir u.a. [MS-Office-Anwender,](http://www.kebel.de/kurs-uebersicht/microsoft-office-20072010/) [Administratoren](http://www.kebel.de/kurs-uebersicht/betriebssysteme-networking/), Programmierer, [Webdesigner](http://www.kebel.de/kurs-uebersicht/web-programmierung-design/) , Datenbankentwickler, [CAD-Fachkräfte,](http://www.kebel.de/kurs-uebersicht/cad-weitere-grafik-multimedia/) [DTP-Fachkräfte](http://www.kebel.de/kurs-uebersicht/dtp-adobe-anwendungen/) und Datenschutzbeauftragte.

#### **Wir sind Microsoft Certified Partner**

Nur IT-Unternehmen, die den hohen Qualitätsanforderungen von Microsoft genügen, werden als Microsoft Certified Partner autorisiert. Durch die jährliche Kontrolle müssen wir regelmäßig Referenzen über unsere durchgeführten Beratungs- und Schulungsprojekte nachweisen.

#### **Wir sind Datev-Bildungspartner**

Unsere Datev-Seminare werden durch erfahrene und zertifizierte Trainer geleitet und garantieren somit eine sehr hohe Schulungsqualität.

#### **Unsere Trainerprofile**

Unsere IT- oder EDV-Trainer sind überwiegend ausgebildete Pädagogen, Ingenieure, Grafiker oder Informatiker und verfügen über eine **mehrjährige Berufspraxis in der Erwachsenenbildung**. Viele unserer Trainer sind z.B. von den Herstellern Microsoft, SAP, Lexware, TYPO3, Adobe, LPI, Datev oder Autodesk zertifiziert. Alle Trainer aus den unterschiedlichsten Fachgebieten stehen Ihnen gerne für **kostenlose telefonische Beratungen** zur Verfügung, um gemeinsam mit Ihnen

- das individuelle **IT-Firmenseminar**
- die **Inhouse Schulung** (mit unseren Notebooks)
- den **Workshop** oder
- Ihr individuelles **Einzelcoaching**

gemeinsam schriftlich zu definieren.

Weitere Informationen finden Sie vor unter dem Link [>>Wir über uns<<](http://www.kebel.de/kontakt/wir-ueber-uns/)

#### **Bundesweite Seminar- oder Schulungsraumvermietung**

Nutzen Sie unsere komplett und modern ausgestatteten Seminar- und PC-Schulungsräume für Ihre Veranstaltungen, Präsentationen und Schulungen mit individuellem Catering und technischem Service. Unsere Räume sind individuell nutzbar für einige Stunden, Tage oder über mehrere Wochen – ganz nach Ihren Bedürfnissen.

Standardmäßig sind die PCs bzw. Notebooks mit Office, Browser und Acrobat Reader ausgestattet. Ein schneller Internetzugang ist ebenfalls vorhanden.

Ihre eigene Software kann auf Wunsch durch unseren technischen Service auf unseren PC-Systemen installiert werden.

In Zusammenarbeit mit unserem Partnerunternehmen, dem [IT-Systemhaus aptico GmbH in Dortmund](http://www.aptico.de/) können wir Ihnen die [Installation komplexer Schulungsumgebunge](http://netzwerke.aptico.de/de.html)n an den [Standorten Dortmund, Essen und Münster](http://www.kebel.de/raumvermietung/) anbieten: [VPN-Anbindung von Intranetservern](http://netzwerke.aptico.de/de/infrastruktur/filialvernetzung-vpn.html), [professioneller Netzwerk-Support](http://netzwerke.aptico.de/de/client/support.html) während der gesamten Schulungszeit, [hochverfügbare virtualisierte Server](http://netzwerke.aptico.de/de/server/virtualisierung.html) mit einem von Ihnen gelieferten Betriebssystem-Image, [redundante Internetanbindung](http://netzwerke.aptico.de/de/infrastruktur/aussenanbindung-wan.html), [Voice over IP für Callcentera](http://voip.aptico.de/)gent-Schulungen, [professioneller TYPO3-Support](http://typo3.aptico.de/de/typo3-administration.html) .

Klassische Seminarräume ohne PC-Technik können ebenfalls angemietet werden.

Die Seminarräume oder Schulungsräume befinden sich in [Berlin](http://www.kebel.de/raumvermietung/seminarraeume-berlin/), [Bremen,](http://www.kebel.de/raumvermietung/seminarraeume-bremen/) [Dortmund,](http://www.kebel.de/raumvermietung/seminarraeume-dortmund/) [Dresden,](http://www.kebel.de/raumvermietung/seminarraeume-dresden/) [Erfurt](http://www.kebel.de/raumvermietung/seminarraeume-erfurt/), [Essen](http://www.kebel.de/raumvermietung/seminarraeume-essen/) , [Düsseldorf](http://www.kebel.de/raumvermietung/seminarraeume-duesseldorf/), [Frankfurt,](http://www.kebel.de/raumvermietung/seminarraeume-frankfurt/) [Hamburg,](http://www.kebel.de/raumvermietung/seminarraeume-hamburg/) [Hannover](http://www.kebel.de/raumvermietung/seminarraeume-hannover/), [Koblenz,](http://www.kebel.de/raumvermietung/seminarraeume-koblenz/) [Köln](http://www.kebel.de/raumvermietung/seminarraeume-koeln/), [Leipzig,](http://www.kebel.de/raumvermietung/seminarraeume-leipzig/) [München,](http://www.kebel.de/raumvermietung/seminarraeume-muenchen/) [Münster,](http://www.kebel.de/raumvermietung/seminarraeume-muenster/) [Nürnberg](http://www.kebel.de/raumvermietung/seminarraeume-nuernberg/), [Paderborn](http://www.kebel.de/raumvermietung/seminarraeume-paderborn/) , [Potsdam](http://www.kebel.de/raumvermietung/seminarraeume-potsdam/), [Regensburg](http://www.kebel.de/raumvermietung/seminarraeume-regensburg/), [Siegen](http://www.kebel.de/raumvermietung/seminarraeume-siegen/)und [Stuttgart](http://www.kebel.de/raumvermietung/seminarraeume-stuttgart/).

Weitere Informationen finden Sie vor unter dem Link [>>Bundesweite PC- und Seminarraumvermietungen<<](http://www.kebel.de/raumvermietung/)

Seite 4